Word 2000 Excel 2000

- 13 ISBN 9787801934758
- 10 ISBN 780193475X

出版时间:2006-11

页数:226

版权说明:本站所提供下载的PDF图书仅提供预览和简介以及在线试读,请支持正版图书。

#### www.tushu000.com

 $\alpha$  and  $\beta$ 

 $21$ 

 $\text{Word}2001$  Excel2000 Word2000 Excel2000

Word2000 Excel2000 **Excel** 

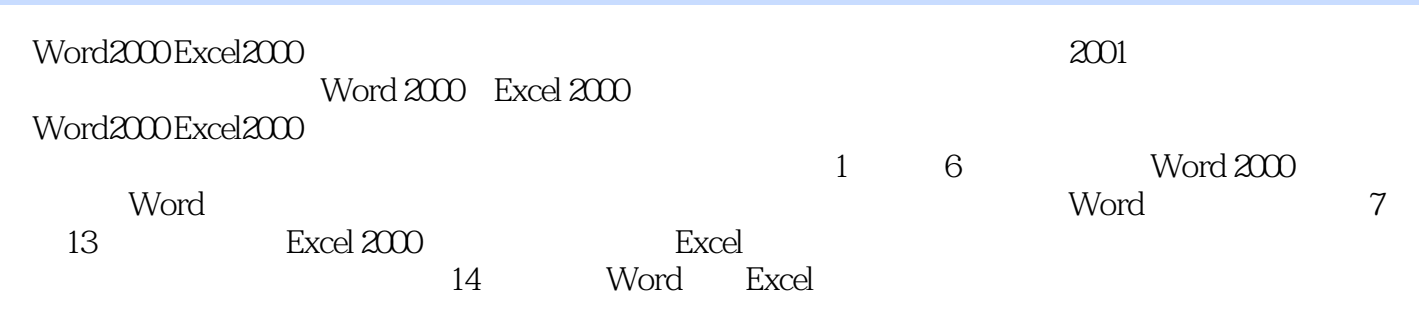

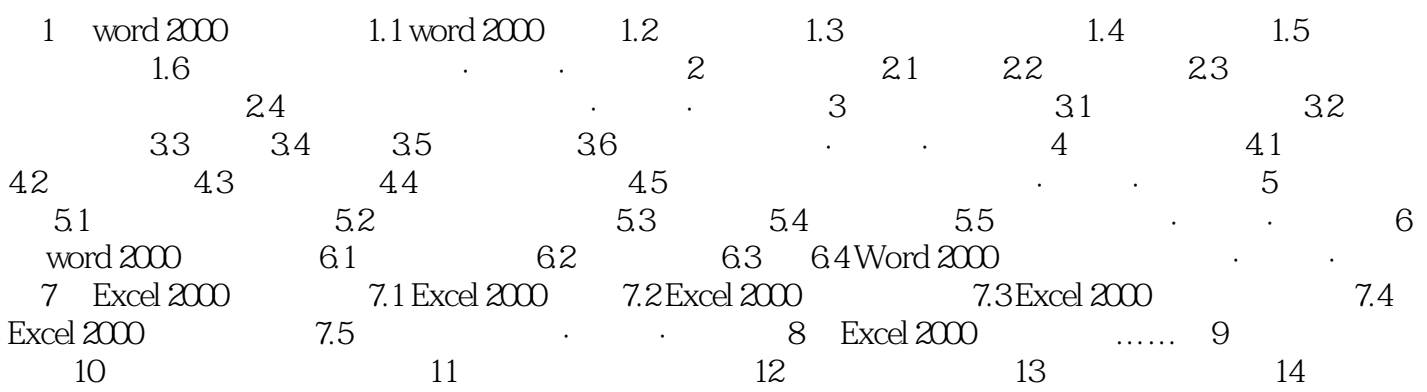

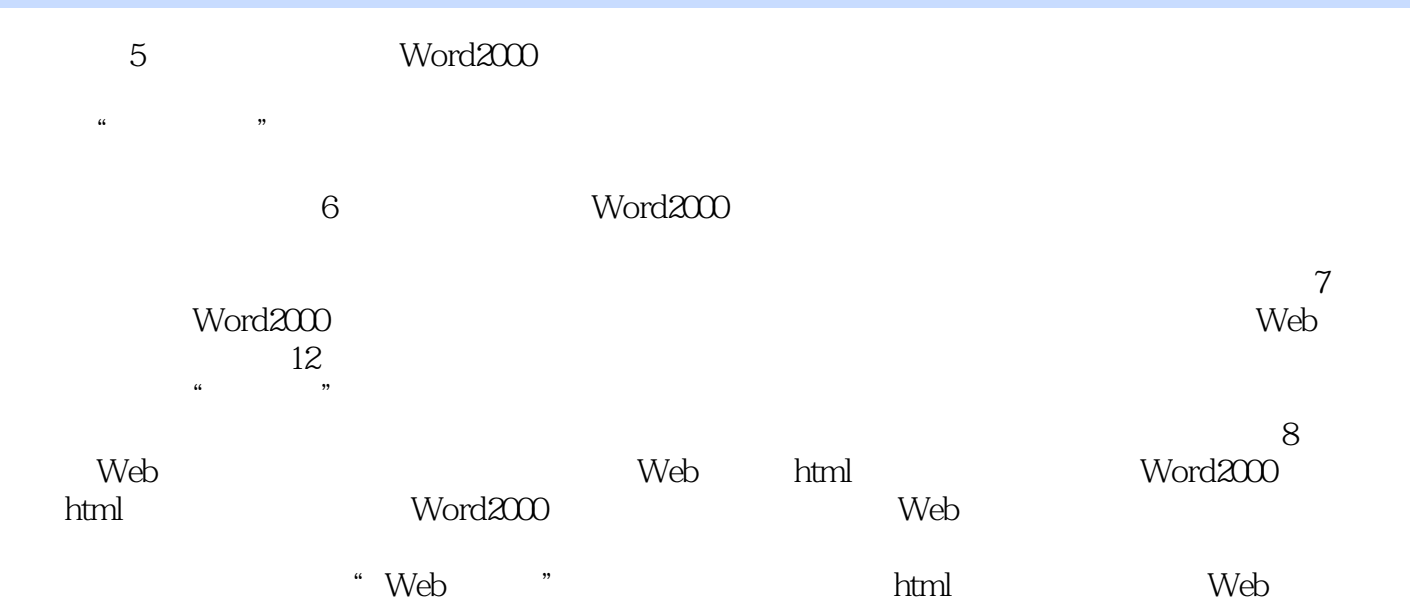

Word2000 Excel2000

本站所提供下载的PDF图书仅提供预览和简介,请支持正版图书。

:www.tushu000.com